### LiU-FP2016: Lecture 11

*Concurrency*

Henrik Nilsson

University of Nottingham, UK

LiU-FP2016: Lecture 11 – p.1/36

LiU-FP2016: Lecture 11 – p.2/36

## A Concurrency Monad (2)

Introduce <sup>a</sup> monad representing "interleavable computations". At this stage, this amounts to little more than <sup>a</sup> convenient way to construct threadsby sequential composition.

How can Thread<sup>s</sup> be constructed sequentially? The only way is to parameterize thread prefixes on the rest of the Thread. This leads directly to *continuations*.

LiU-FP2016: Lecture 11 – p.4/36

#### This Lecture

- A concurrency monad (adapted fromClaessen (1999))
- Basic concurrent programming in Haskell
- Software Transactional Memory (the STMmonad)

## A Concurrency Monad (1)

#### **A** Thread represents a process: a stream of primitive *atomic* operations:

data Thread <sup>=</sup> Print Char Thread <sup>|</sup> Fork Thread Thread <sup>|</sup> End

Note that <sup>a</sup> Thread represents the *entire rest* of <sup>a</sup> computation.

# A Concurrency Monad (3)

newtype CM  $a = CM$  ((a -> Thread) -> Thread)

fromCM :: CM  $a \rightarrow$  (( $a \rightarrow$  Thread)  $\rightarrow$  Thread) from  $CM(X) = x$ 

```
thread :: CM a -> Thread
thread m = fromCM m (const End)
```

```
instance Monad CM where
    return x = CM (\kappa \rightarrow k x)m \gg = f = CM \from CM m (\x \rightarrow x \rightarrow from CM (f \ x) \ k)LiU-FP2016: Lecture 11 – p.5/36
```
## A Concurrency Monad (4)

#### Atomic operations:

 $cPrint :: Char \rightarrow CM ()$ cPrint  $c = CM (\kappa \rightarrow Print c (k))$ 

 $cFork :: CM a \rightarrow CM ()$  $cFork m = CM (\kappa \rightarrow Fork (thread m) (k)))$ 

cEnd :: CM <sup>a</sup>  $cEnd = CM$  (\ -> End)

## Running <sup>a</sup> Concurrent Computation (1)

#### Running <sup>a</sup> computation:

```
type Output = [Char]
type ThreadOueue = [Thread]
type State = (Output, ThreadQueue)
runCM :: CM a -> Output
runCM m = runHlp ("", []) (thread m)
    where
runHlp s t =
             case dispatch s t of
                 Left (s', t) \Rightarrow runHlp s' t
                  Right o -> o
LiU-FP2016: Lecture 11 – p.7/36
```
## Running <sup>a</sup> Concurrent Computation (2)

#### Dispatch on the operation of the currentlyrunning Thread. Then call the scheduler.

```
dispatch :: State -> Thread
            -> Either (State, Thread) Output
dispatch (o, rq) (Print c t) =
    schedule (o ++[c], rq ++[t])dispatch (o, rq) (Fork t1 t2) =
    schedule (o, rq ++ [t1, t2])
dispatch (o, rq) End =
    schedule (o, rq)
```
## Running <sup>a</sup> Concurrent Computation (3)

#### Selects next Thread to run, if any.

```
schedule :: State -> Either (State, Thread)
                           Output
schedule (o, [] = Right oschedule (o, t:ts) = Left ((o, ts), t)
```
LiU-FP2016: Lecture 11 – p.8/36

### Example: Concurrent Processes

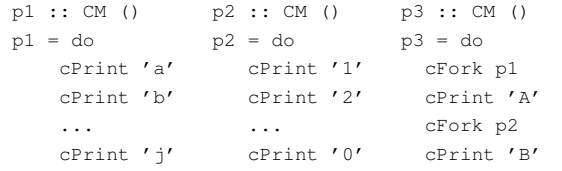

 $main = print (runCM p3)$ 

#### Result: aAbc1Bd2e3f4g5h6i7j890 *Note:* As it stands, the output is only madeavailable after *all* threads have terminated.)

LiU-FP2016: Lecture 11 – p.10/36

ال الله عن الله عن الله عن الله عن الله عن الله عن الله عن الله عن الله عن الله عن الله عن الله عن الله عن ال<br>LIU-FP2016: Lacture 11 – p.11/36

LiU-FP2016: Lecture 11 – p.12/36

### Incremental Output

#### Incremental output:

runCM :: CM <sup>a</sup> -> Output runCM <sup>m</sup> <sup>=</sup> dispatch [] (thread m)

dispatch :: ThreadQueue -> Thread -> Output dispatch rq (Print c t) = c : schedule (rq ++ [t]) dispatch rq (Fork t1 t2) <sup>=</sup> schedule (rq ++ [t1, t2]) dispatch  $rq$  End = schedule  $rq$ 

schedule :: ThreadQueue -> Output schedule  $|$  =  $|$ schedule  $(t:ts) =$  dispatch ts t

# Example: Concurrent processes 2

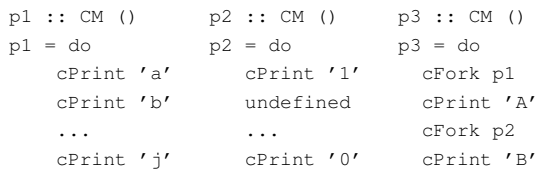

main <sup>=</sup> print (runCM p3)

Result: aAbc1Bd\*\*\* Exception: Prelude.undefined

# Any Use?

- A number of libraries and embeddedlangauges use similar ideas, e.g.
	- **-** Fudgets
- **-** Yampa
- **-** FRP in general
- Studying semantics of concurrent programs.
- Aid for testing, debugging, and reasoningabout concurrent programs.

LiU-FP2016: Lecture 11 – p.13/36

ا به من السابقة المركزة المركزة المركزة المركزة المركزة المركزة المركزة المركزة المركزة المركزة المركزة المركز<br>المركزة المركزة المركزة المركزة المركزة المركزة المركزة المركزة المركزة المركزة المركزة المركزة المركزة المرك

### Concurrent Programming in Haskell

Primitives for concurrent programming provided as operations of the IO monad (or "sin bin" :-). **They are in the module** <code>Control.Concurrent.</code> Excerpts:

```
forkIO :: IO () -> IO ThreadId
killThread :: ThreadId -> IO ()
threadDelay :: Int \rightarrow IO ()<br>newMVar :: a \rightarrow IO (MVa
                :: a \Rightarrow IO (MVar a)newEmptyMVar :: IO (MVar a)
putMVar :: MVar a -> a -> IO ()<br>takeMVar :: MVar a -> IO a
                t: MVar a \rightarrow TO a
```
#### **MVar**s

- The fundamental synchronisation mechanismis the **MVar** ("em-var").
- An MVar is a "one-item box" that may be *empty* or *full*.
- $\sf Reading$  (takeMVar) and writing (putMVar) are *atomic* operations:
	- **-** Writing to an empty MVar makes it full.
- **-** Writing to <sup>a</sup> full MVar blocks.
- **-** Reading from an empty MVar blocks.
- **-** Reading from <sup>a</sup> full MVar makes it empty. LiU-FP2016: Lecture 11 – p.15/36

### Example: Basic Synchronization (1)

module Main where

import Control.Concurrent

```
countFromTo :: Int -> Int -> IO ()
countFromTo m n
   |m > n = return ()
   | otherwise = do
       putStrLn (show m)
       countFromTo (m+1) n
```
## Example: Basic Synchronization (2)

LiU-FP2016: Lecture 11 – p.16/36

```
main = dostart <- newEmptyMVar
    done <- newEmptyMVar
    forkIO $ do
        takeMVar start
        countFromTo 1 10
        putMVar done ()
    putStrLn "Go!"
    putMVar start ()
    takeMVar done
    (countFromTo 11 20)
    putStrLn "Done!"
                         LiU-FP2016: Lecture 11 – p.17/36
```
# Example: Unbounded Buffer (1)

module Main where

import Control.Monad (when) import Control.Concurrent

newtype Buffer <sup>a</sup> <sup>=</sup> Buffer (MVar (Either [a] (Int, MVar a)))

newBuffer :: IO (Buffer a) newBuffer <sup>=</sup> do

<sup>b</sup> <- newMVar (Left [])

return (Buffer b) LiU-FP2016: Lecture 11 – p.18/36

### Example: Unbounded Buffer (2)

```
readBuffer :: Buffer a -> IO a
readBuffer (Buffer b) = do
   bc <- takeMVar b
   case bc of
       Left (x : xs) \rightarrow doputMVar b (Left xs)
           return x
        Left [] -> do
           w <- newEmptyMVar
           putMVar b (Right (1,w))
           takeMVar w
        Right (n,w) \Rightarrow do
           putMVar b (Right (n + 1, w))
            takeMVar w
                       LiU-FP2016: Lecture 11 – p.19/36
```
## Example: Unbounded Buffer (3)

writeBuffer :: Buffer  $a \rightarrow a \rightarrow 10$  () writeBuffer (Buffer b)  $x = do$ bc <- takeMVar <sup>b</sup> case bc of Left xs -> putMVar <sup>b</sup> (Left (xs ++ [x])) Right  $(n,w) \rightarrow do$ putMVar <sup>w</sup> <sup>x</sup> if  $n > 1$  then putMVar b (Right  $(n - 1, w)$ ) elseputMVar <sup>b</sup> (Left []) LiU-FP2016: Lecture 11 – p.20/36

## Example: Unbounded Buffer (4)

The buffer can now be used as <sup>a</sup> channel of communication between <sup>a</sup> set of "writers" and <sup>a</sup>set of "readers". E.g.

```
main = do
   b <- newBuffer
    forkIO (writer b)
    forkIO (writer b)
    forkIO (reader b)
    forkIO (reader b)
    ...
```
### Example: Unbounded Buffer (5)

```
reader :: Buffer Int -> IO ()
reader n b = rLoop
   where
rLoop = do
            x <- readBuffer b
            when (x > 0) $ do
                putStrLn (n + + " : " + * show x)rLoop
```
LiU-FP2016: Lecture 11 – p.22/36

LiU-FP2016: Lecture 11 – p.23/36

## Compositionality? (1)

Suppose we would like to read two *consecutive* elements from a buffer  $\texttt{b?}$ 

#### That is, *sequential composition*.

#### Would the following work?

x1 <- readBuffer <sup>b</sup> x2 <- readBuffer <sup>b</sup>

# Compositionality? (2)

#### What about this?

```
mutex <- newMVar ()
...
takeMVar mutex
x1 <- readBuffer b
x2 <- readBuffer b
putMVar mutex ()
```
## Compositionality? (3)

Suppose we would like to read from *one of two* buffers.

#### That is, *composing alternatives*.

Hmmm. How do we even begin?

- No way to attempt reading <sup>a</sup> buffer without risking blocking.
- We have to change or enrich the buffer implementation. E.g. add <sup>a</sup> tryReadBufferoperation, and then repeatedly poll the twobuffers in <sup>a</sup> tight loop. Not so good!

LiU-FP2016: Lecture 11 – p.25/36

### Software Transactional Memory (1)

- Operations on shared mutable variablesgrouped into *transactions*.
- A transaction either succeeds or fails in its*entirety*. I.e., *atomic* w.r.t. other transactions.
- Failed transactions are automatically *retried*until they succeed.
- *Transaction logs*, which records reading andwriting of shared variables, maintained to enable transactions to be validated, partial transactions to be rolled back, and to determinewhen worth trying <sup>a</sup> transaction again. LiU-FP2016: Lecture 11 – p.26/36

## Software Transactional Memory (2)

• *No locks!* (At the application level.)

## STM and Pure Declarative Languages

- STM perfect match for *purely declarativelanguages*:
- **-** reading and writing of shared mutablevariables explicit and relatively rare;
- **-** most computations are pure and need not be logged.
- Disciplined use of effects through monads <sup>a</sup> *huge* payoff: easy to ensure that *only* effects that can be undone can go inside <sup>a</sup> transaction.

(Imagine the havoc arbitrary I/O actions could cause if part of transaction: How to undo? What if retried?)

LiU-FP2016: Lecture 11 – p.28/36

# The **STM** monad

The software transactional memory abstractionprovided by <sup>a</sup> monad STM. *Distinct from IO!* Defined in Control.Concurrent.STM.

#### Excerpts:

newTVar :: <sup>a</sup> -> STM (TVar a) writeTVar  $:$  TVar a  $\rightarrow$  a  $\rightarrow$  STM () readTVar :: TVar <sup>a</sup> -> STM <sup>a</sup> retry :: STM <sup>a</sup> atomically :: STM <sup>a</sup> -> IO <sup>a</sup>

LiU-FP2016: Lecture 11 – p.29/36

### Example: Buffer Revisited (1)

Let us rewrite the unbounded buffer using theSTM monad:

module Main where

import Control.Monad (when) import Control.Concurrent import Control.Concurrent.STM

newtype Buffer <sup>a</sup> <sup>=</sup> Buffer (TVar [a])

newBuffer :: STM (Buffer a) newBuffer <sup>=</sup> do <sup>b</sup> <- newTVar [] return (Buffer b) LiU-FP2016: Lecture 11 – p.30/36

writeBuffer :: Buffer  $a \rightarrow a \rightarrow STM$  () writeBuffer (Buffer b)  $x = do$ 

xs <- readTVar <sup>b</sup>

writeTVar <sup>b</sup> (xs ++ [x]) LiU-FP2016: Lecture 11 – p.31/36

-> retry

### Example: Buffer Revisited (3)

Example: Buffer Revisited (2)

readBuffer :: Buffer <sup>a</sup> -> STM <sup>a</sup> readBuffer (Buffer b) <sup>=</sup> do xs <- readTVar <sup>b</sup> case xs of

> $(x : xs') \rightarrow do$ writeTVar <sup>b</sup> xs' return <sup>x</sup>

The main program and code for readers and writers can remain unchanged, except that STMoperations must be carried out *atomically*:

LiU-FP2016: Lecture 11 – p.32/36

 $0$   $0$   $0$   $0$   $0$   $0$   $0$   $1$   $0.33/36$ 

```
main = do
```

```
b <- atomically newBuffer
forkIO (writer b)
forkIO (writer b)
forkIO (reader b)
forkIO (reader b)
...
```
## Example: Buffer Revisited (4)

reader :: Buffer Int -> IO () reader <sup>n</sup> <sup>b</sup> <sup>=</sup> rLoop where rLoop <sup>=</sup> do <sup>x</sup> <- **atomically** (readBuffer b) when  $(x > 0)$  \$ do putStrLn (n ++ ": " ++ show x) rLoop

## Composition (1)

STM operations can be *robustly composed*. That's the reason for making  $\tt readBuffer$  and writeBuffer STM operations, and leaving it to client code to decide the scope of atomic blocks.

Example, sequential composition: reading twoconsecutive elements from a buffer  $\triangleright$ :

```
atomically $ do
   x1 <- readBuffer b
   x2 <- readBuffer b
    ...
```
## Composition (2)

Example, composing alternatives: reading fromone of two buffers  $b1$  and  $b2$ :

LiU-FP2016: Lecture 11 – p.34/36

LiU-FP2016: Lecture 11 – p.35/36

 $0$   $0$   $0$   $0$   $0$   $0$   $1$   $0.36/36$ 

<sup>x</sup> <- atomically \$ readBuffer b1 'orElse' readBuffer b2

The buffer operations thus composes nicely. No need to change the implementation of any of theoperations!

#### Reading

- Koen Claessen. A Poor Man's Concurrency Monad. *Journal of Functional Programming*, 9(3), 1999.
- Wouter Swierstra and Thorsten Altenkirch. Beauty in the Beast: A Functional Semantics for the AwkwardSquad. In *Proceedings of Haskell'07*, 2007.
- Tim Harris, Simon Marlow, Simon Peyton Jones, Maurice Herlihy. Composable Memory Transactions. In*Proceedings of PPoPP'05*, 2005
- Simon Peyton Jones. Beautiful Concurrency. Chapterfrom *Beautiful Code*, ed. Greg Wilson, O'Reilly 2007.

the contract of the contract of the con-